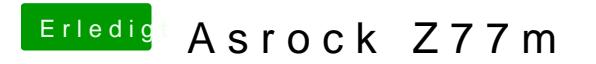

Beitrag von munkken vom 17. Juni 2016, 22:40

Dankeschön für deine mühe ich werde es gleich mal testen und hoffe das alle